# **JSX**

## **<tags>** become **React.createElement**

#### Use <lowercase /> tags for DOM elements:

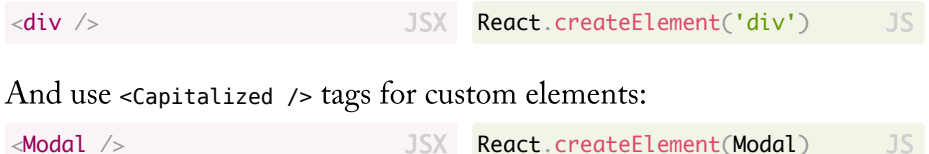

### **attributes** are **props**

#### Use "" quotes when your props are strings:

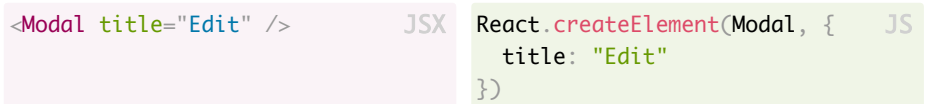

#### And use  ${}$ {} braces when your props are literals or variables:

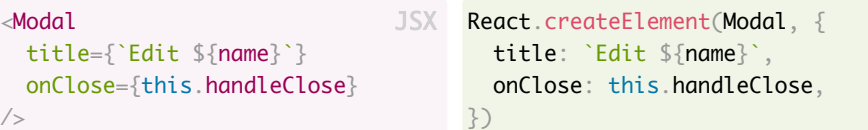

# **{...object}**becomes **Object.assign**

#### Use it in place of Object.assign

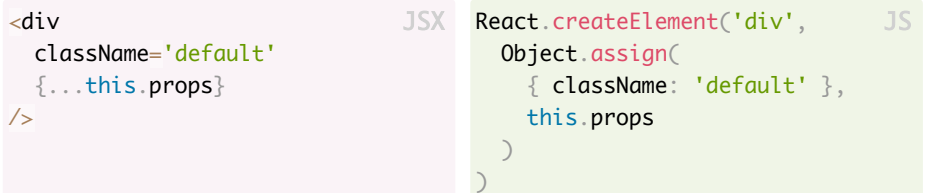

## **<tag> children** become **props.children**.

They can be text:

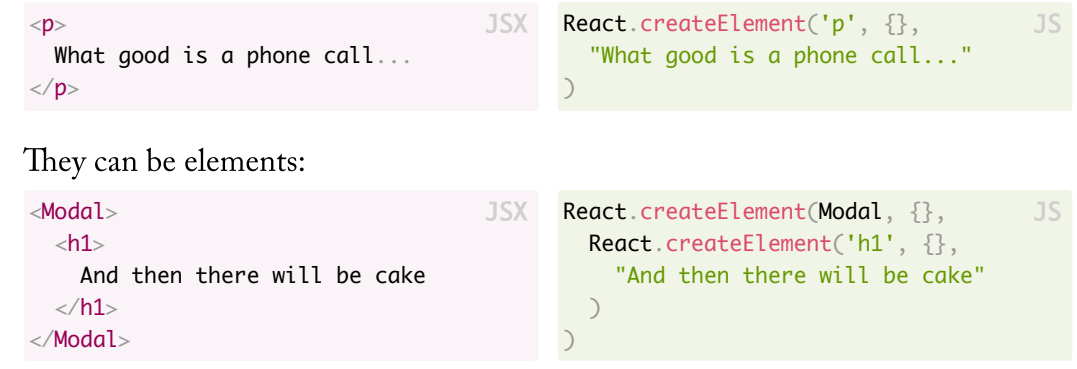

#### Or they can be a mix of both:

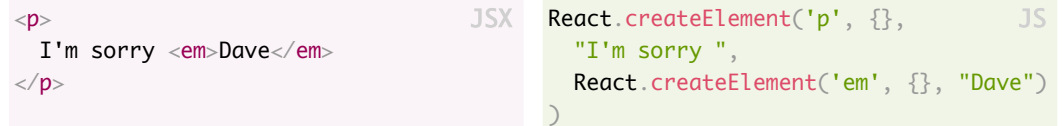

## **Interpolate children** using **{}**

#### You can interpolate text:

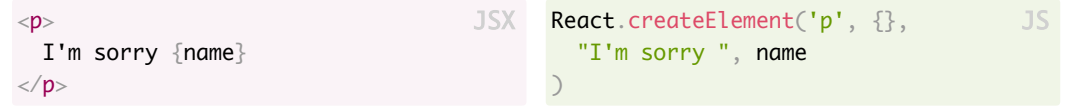

#### Or even arrays:

JS

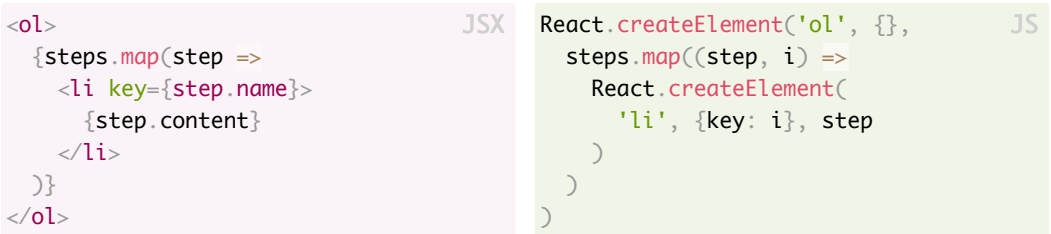